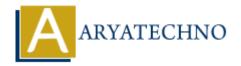

## **React - State**

**Topics**: React IS

Written on January 03, 2024

In React, "state" refers to an object that represents the current condition of a component. It is used to store and manage dynamic data that can change over time as a result of user interactions, API calls, or other factors.

State is a fundamental concept in React because it allows components to be dynamic and interactive. When the state of a component changes, React automatically re-renders the component to reflect the updated state.

To work with state in React, you typically use the useState hook, which was introduced in React version 16.8. Here's a basic example of how to use useState:

export default Counter;

In this example, the useState hook is used to declare a state variable count with an initial value of 0. The setCount function is then used to update the count state when the button is clicked. React will automatically re-render the Counter component, and the updated count value will be displayed.

It's important to note that the state in React is immutable. When you update the state using a function like setCount, React re-renders the component with the new state, rather than modifying the existing state directly.

© Copyright **Aryatechno**. All Rights Reserved. Written tutorials and materials by <u>Aryatechno</u>